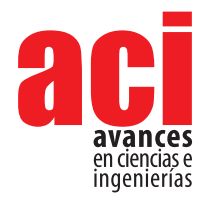

**Vol. 13, nro. 2** ID: 2328 Artículo/Article Sección/Section C

# **Simulación de la propagación de incendios forestales utilizando barreras cortafuegos en el Volcán Ilaló, Quito – Ecuador**

#### **Esteban Trujillo1 , Ral López1 , Juan Sebastian Proaño1 \***

1 Ingeniería Mecánica, Universidad San Francisco de Quito \*Autor para correspondencia/Corresponding Author: [jsproano@usfq.edu.ec](mailto:jsproano%40usfq.edu.ec%20?subject=)

# **Simulation of wildfire spread using firebreaks in Ilaló Volcano, Quito-Ecuador**

### **Resumen**

Los incendios forestales provocan pérdidas materiales cuantiosas para la gente que vive en el sector afectado y en algunos casos comprometiendo la seguridad de la población. En este proyecto se propuso simular la propagación del fuego en el incendio forestal ocurrido el día 14 de septiembre de 2015 en el Volcán Ilaló-Sector La Toglla, Quito-Ecuador, utilizando los programas QGIS y FARSITE, además de estudiar soluciones alternativas para contener la propagación del fuego. Utilizando información topográfica y meteorológica, se construyó en FARSITE una simulación de la propagación del fuego y las repercusiones que se vieron reflejadas en varias hectáreas de naturaleza quemadas y la producción de gases de combustión. Los resultados del estudio de FARSITE pudieron ser validados con la información oficial de los contaminantes expulsados a la atmósfera. Finalmente, los métodos de contención desarrollados mostraron una disminución del área afectada y toneladas de contaminantes expulsados al ambiente, en comparación con las condiciones reales en el Volcán Ilaló correspondientes al incendio estudiado. Esta herramienta puede guiar los esfuerzos de diseño de cortafuegos y reforestación en zonas erosionadas, como el Ilaló.

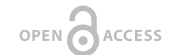

Licencia Creative Commons Atribución-NoComercial 4.0

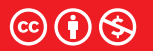

**Editado por / Edited by:** Eva O.L. Lantsoght

> **Recibido / Received:**  01/06/2021

**Aceptado / Accepted:** 15/09/2021

**Publicado en línea / Published online:**  15/12/2021

# **Abstract**

Wildfires provoke costly material losses for the inhabitants of affected zones and unsafety to people. In this project, the simulation of fire spread of a wildfire that occurred on September, the 14th, 2015 at Ilaló Volcano-La Toglla Sector, Quito-Ecuador was proposed, using QGIS and FARSITE computer programs, in addition of studying alternative solutions to contain the spread of fire. By using topographical and meteorological information, a simulation was set up in FARSITE, which included the spread of fire and its impact which translated into several hectares of nature burned and the production of combustion gases. The results of the FARSITE study were validated with the official information regarding the amount of pollutants expelled into the atmosphere. Finally, the developed methods of suppression showed a reduction of the affected area and the

**Palabras clave:** contaminación del aire, FARSITE, gases de combustión, prevención de

incendios, reforestación, silvicultura

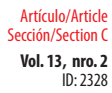

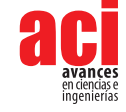

tons of pollutants expelled into the environment, compared to the actual conditions in Ilaló Volcano corresponding to the studied fire event. This tool can lead the efforts of firebreak design and reforestation in eroded zones, such as Ilaló.

**Keywords:** air pollution, combustion gases, FARSITE, fire prevention, forestry, reforestation, silviculture

# **INTRODUCCIÓN**

Los incendios forestales son un fenómeno natural, presentes desde tiempos inmemoriales. Existen registros de la ocurrencia de estos eventos desde hace al menos 25.000 años, los cuales han sido hallados en sedimentos en lagos y en depósitos de turba [1]. Los incendios forestales ponen en riesgo la seguridad de las personas, causando pérdidas materiales cuantiosas a las comunidades emergentes que habitan las zonas de alto riesgo de incendios [2]. Se producen en épocas del año cuando la lluvia escasea y la temperatura ambiente está por encima del promedio registrado en el año, condiciones que se presentan comúnmente en el verano en la Sierra del Ecuador [3].

La estación de verano en la región interandina del Ecuador, dentro de la cual se encuentra el Distrito Metropolitano de Quito, se presenta entre los meses de junio hasta agosto, siendo los meses de enero hasta mayo y septiembre hasta diciembre, períodos lluviosos en el año [3]. Sin embargo, desde el año 2010 los períodos lluviosos y secos en el año han sido fluctuantes en cuanto a su tiempo de permanencia [4]. Este cambio se pudo evidenciar en el año 2015, en el cual el invierno se 'retrasó', provocando la ausencia de precipitaciones en el mes de septiembre [4]. Como consecuencia de la sequía presentada en el mes de septiembre de 2015 y de ciertos sucesos lamentables, se presentaron numerosos incendios forestales a lo largo del Distrito Metropolitano de Quito, especialmente en el día 14, afectando localidades como el Cerro Ilaló, Cruz Loma, Cerro Auqui, Tumbaco, Lloa, Quinche y San José de Minas.

Entre todas las locaciones sumaron 3102 hectáreas afectadas en el Distrito [5]. Muchos de estos incendios son de origen antropogénico, pues 10 días después del evento las autoridades reportaban 15 personas detenidas por estar involucradas en los flagelos [5]. Adicionalmente a los incendios presentes en las localidades montañosas, se visualizaron nubes compuestas por gases de combustión y material particulado producidos por los incendios presentes en la zona urbana de Quito. Esta acumulación de gases resultó incómoda para las personas que vivían y trabajaban en ese sector de la ciudad [6]. Desesperados intentos de extinguir el fuego fueron ejecutados por parte del gobierno y el cuerpo de bomberos, acudiendo al lugar con los implementos necesarios y helicópteros de extinción de incendios. Incluso se estudió la alternativa de pedir ayuda a los países que conforman la UNASUR para controlar los lamentables sucesos [7].

En los últimos años, se han estudiado las áreas de terreno afectadas por los incendios forestales en el Ecuador, para realizar un mapa de riesgos que incluya estas zonas [8].

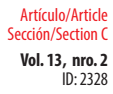

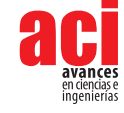

Para complementar los estudios que se están realizando sobre incendios forestales, se considera importante la implementación de un método que permita pronosticar y prevenir la generación de estos incendios en lugares susceptibles a este fenómeno. La simulación por computadora se presenta como herramienta alternativa al estudio de los incendios forestales, de manera que se puedan recrear eventos que sucedieron en el pasado y estudiar diversas soluciones que pudieron tomarse, y considerarlas para casos futuros.

Existen varias técnicas de simulación y visualización de los incendios forestales. QGIS es un sistema de información geográfica que permite analizar y visualizar datos experimentales de campos vectoriales de viento, topografía del lugar y tipo de vegetación para ser introducidos en un software de simulación de incendios, como lo es FARSITE, para recrear la propagación del fuego de un evento que ya ha ocurrido [9]. Con la presencia de cortafuegos se debería reducir el impacto del fuego, el cual se puede cuantificar en área afectada y en cantidad de CO<sub>2</sub> emitido. Cabe recalcar que las simulaciones deben ser validadas, de manera que la metodología que se está utilizando compruebe que puede usarse como un modelo predictivo en condiciones reales para estos eventos [10].

En este trabajo se propone realizar una simulación de la propagación del incendio forestal ocurrido en el Cerro Ilaló-Sector la Toglla, perteneciente al Distrito Metropolitano de Quito, el 14 de septiembre de 2015 utilizando los programas QGIS y FARSITE de manera que, a partir de datos topográficos, meteorológicos y de vegetación presente, se pueda simular la propagación del incendio ocurrido. Finalmente, como objetivos secundarios, se propone estudiar soluciones alternativas para evitar los incendios y contenerlos para detener su propagación, de manera que el impacto en áreas afectadas y gases de combustión producidos se puedan minimizar.

# **METODOLOGÍA**

## **Área de estudio**

El lugar y fecha de estudio elegidos son el Volcán Ilaló-Sector La Toglla ubicado en las coordenadas (S0,248856 W78,438464) en latitud-longitud y el día 14 de septiembre de 2015, respectivamente. El día elegido es clave para estudiar dada la susceptibilidad a los incendios entre los meses de junio a septiembre [4] y los daños que estos han provocado producto de la gran extensión de áreas afectadas y gases de combustión expulsados al ambiente [6]. Los datos necesarios se obtuvieron con la ayuda de la carrera de Ingeniería Ambiental de la Universidad San Francisco de Quito y de Paul Dehousse, asesor de los Proyectos de Recuperación Agro-Ambiental del Volcán Ilaló.

## **Simulación de la propagación del fuego en FARSITE**

Para la obtención de los archivos de entrada que necesitó FARSITE, se utilizó el sistema de información geográfica QGIS, de manera que permitió visualizar, analizar y generar los datos de manera precisa y confiable. Se lo dividirá en diferentes secciones presentando el método realizado para generar cada archivo de entrada necesario.

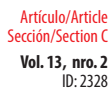

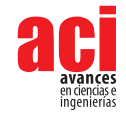

### **Topografía del Volcán Ilaló e implementación digital**

Dentro de la topografía del Ilaló, fue necesario generar tres archivos de tipo ráster: elevación, pendiente y aspecto [11,12].

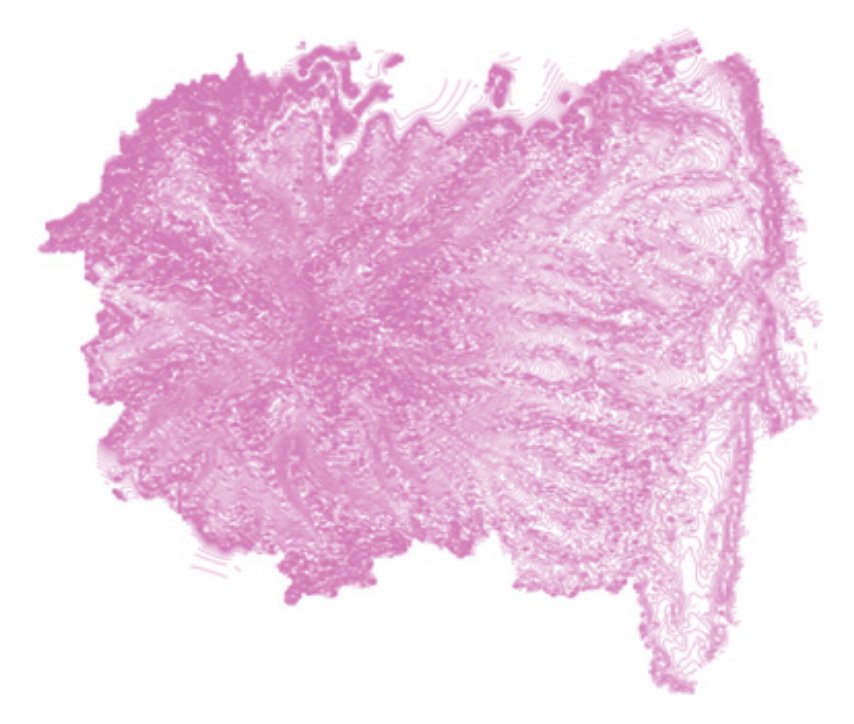

**Figura 1.** Mapa topográfico del Volcán Ilaló dentro del dominio elegido

Para generar estos tres archivos, se utilizaron las curvas de nivel del Distrito Metropolitano de Quito con una precisión de 5 metros, ubicando el Ilaló y extrayendo los valores necesarios, obteniendo así, el dominio deseado. La intersección de las dos áreas dio como resultado un mapa topográfico del Volcán Ilaló, dentro del dominio elegido para el estudio. A partir de la Fig. 1, fue posible generar los tres archivos ráster mencionados anteriormente, los cuales pudieron ser ingresados a FARSITE. En la Fig. 2 se muestra un ejemplo del archivo ráster generado para guardar los datos de elevación del Ilaló.

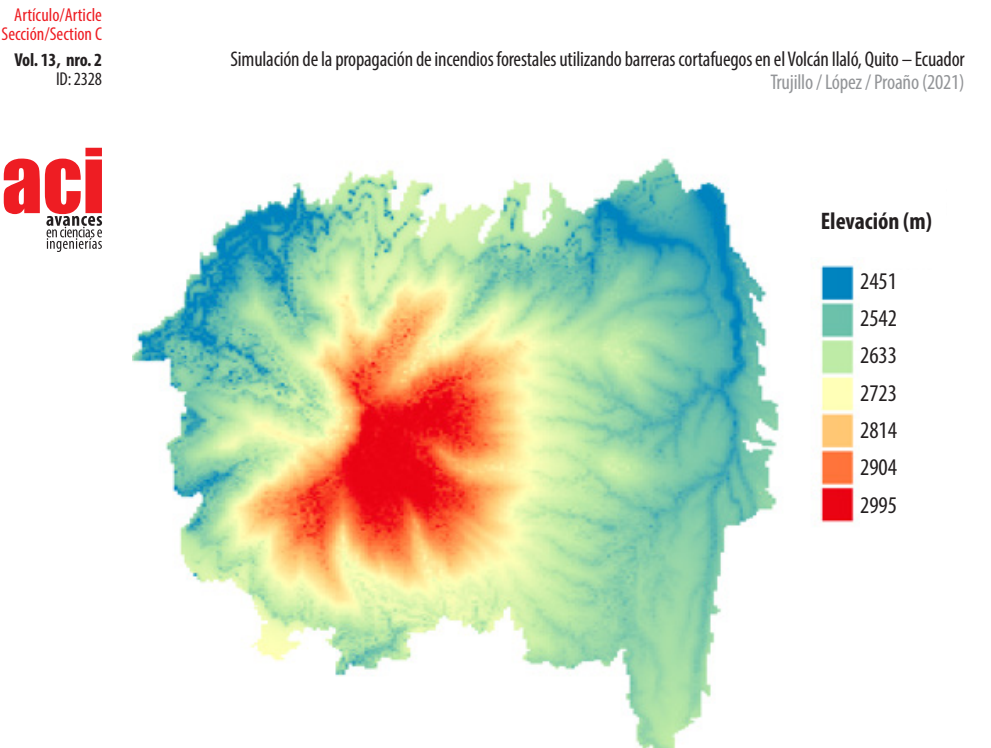

**Figura 2.** Archivo ráster con datos de elevación del Ilaló (m s.n.m.)

## **Tipo de vegetación en el Volcán Ilaló**

Los datos del tipo de vegetación que existe en el Cerro Ilaló fueron proporcionados por los colaboradores del proyecto. Además, se pudo distinguir la distribución de la vegetación presente dentro del dominio, en base a datos de la Secretaría de Ambiente [13]. Con la información obtenida se generaron dos archivos ráster necesarios para ser variables de entrada de FARSITE.

El primer archivo corresponde a la cobertura vegetal del Ilaló, el cual se refiere al porcentaje de las áreas dentro del dominio que se encuentra cubiertas por árboles [11]. Para este se ubicaron los sectores del Volcán Ilaló que se encuentran cubiertos por árboles y se les asignó el número 4, que corresponde al 100% dentro de una escala de 1-4 desde 25% a 100% [11].

El segundo archivo corresponde a los combustibles presentes en el dominio. Esta información debió ser traducida al formato en el cual FARSITE puede leer los datos de vegetación correctamente, correspondiendo a los 40 modelos de combustibles asociados al comportamiento del fuego desarrollados por Scott y Burgan [14]. Estos 40 modelos de combustibles consisten en asignar un número entre 0 y 259 a diferentes tipos de combustibles con diferentes características entre los cuales se pueden distinguir: materiales que no se pueden quemar, combustibles de alto y bajo índice de combustión, etc. [14]. La asignación de estos números a la distribución de los combustibles en el Volcán Ilaló fue acompañada de la asignación de las características propias de cada modelo, de manera que la vegetación presente corresponda a un

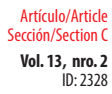

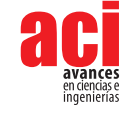

combustible en específico. Cabe recalcar que el dominio elegido para el estudio del Volcán Ilaló considera construcciones urbanas, por lo que fue importante ubicarlas correctamente y asignarles su número de combustible que, para este caso, corresponde a edificaciones que no se pueden quemar [14].

En la Tabla 1 se presenta un resumen del tipo de vegetación encontrada en el estudio "Caracterización del Área de Intervención Especial y Recuperación Volcán Ilaló y Bosque Protector Flanco Oriental del Volcán Pichincha y Cinturón Verde de Quito (Bloque 8)" y el número de modelo de combustible asignado, según las características de edificación, árbol, arbusto, etc. [13]. En esta tabla, el término Canopy Cover se refiere al porcentaje de área de la montaña que se encuentra cubierta por árboles [15].

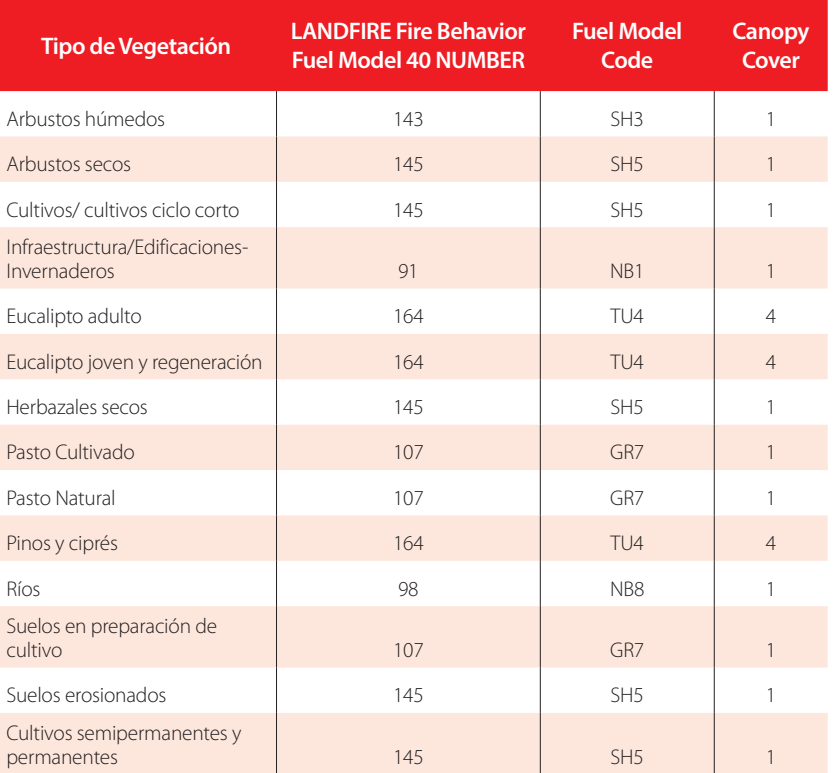

#### **Tabla 1.** Modelo de combustible y cobertura vegetal asociado al tipo de vegetación del Volcán Ilaló

En resumen, los archivos ráster necesarios generados para construir un terreno de estudio del Ilaló en FARSITE fueron elevación, pendiente, aspecto, cobertura vegetal y distribución y tipos de combustibles.

Es importante mencionar que estos 5 archivos generados debían tener la misma extensión y el mismo tamaño de celda en QGIS para que FARSITE los pudiera leer

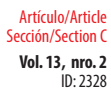

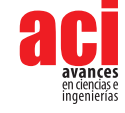

correctamente [11]. Debido a esto, se eligió el dominio presentado en la Fig. 1, manteniendo siempre la misma extensión y tamaño de celda en cada análisis.

### **Campo vectorial de velocidades del viento**

Con los datos del campo vectorial del viento proporcionados por los colaboradores de este proyecto, se logró realizar un análisis exhaustivo sobre el vector resultante y dirección del viento dentro del dominio elegido, con el fin de visualizar los datos obtenidos y facilitar la interpretación de los resultados futuros.

Los datos proporcionados se encontraban situados geográficamente, en celdas de 1km<sup>2</sup> de acuerdo con el rango de longitud y latitud dentro del cual se encuentra el Volcán Ilaló. Por cada celda de este tamaño, para cada hora del día 14 de septiembre de 2015, se tenían las magnitudes de dos vectores en dirección *u* y *v,* correspondiendo a coordenadas ortogonales horizontal x e *y* en el plano, respectivamente. Se halló el módulo y la dirección de los vectores resultantes para todas las celdas en una malla de 120x120 para introducirlos en QGIS para que se pueda visualizar el comportamiento del viento en el Ilaló y sus alrededores. Este procedimiento se lo realizó para todas las horas del día estudiado, obteniendo 24 campos vectoriales distintos. Estos campos vectoriales se sobrepusieron encima del dominio elegido para el estudio dando como resultado el ejemplo presentado en la Fig. 3, una visualización de la dirección del viento dentro del dominio en una hora específica. Los valores de velocidad del viento en km/h y dirección, en grados, para cada hora del día 14 de septiembre, fueron organizados en un archivo de texto e introducidos en FARSITE como variable de entrada para la simulación.

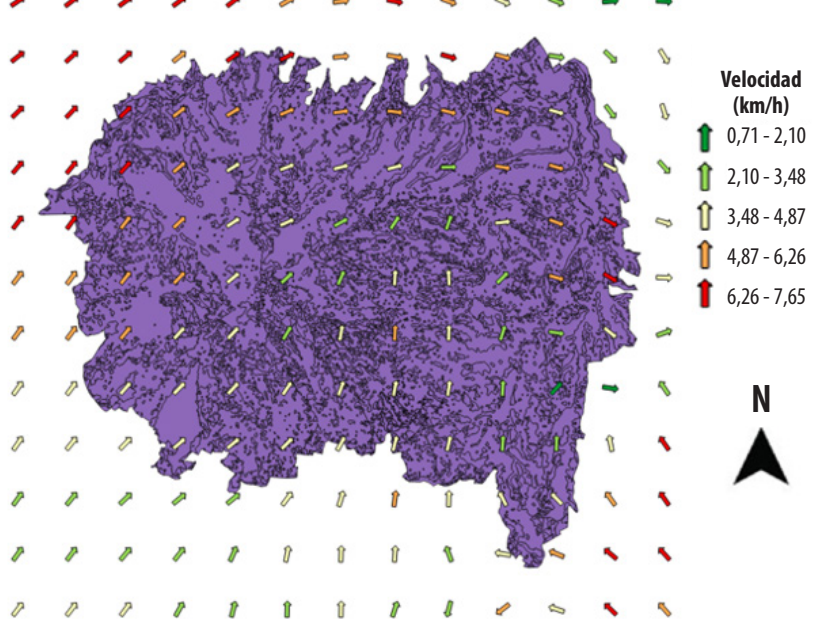

**Figura 3.** Velocidad (km/h) y dirección del viento en el Volcán Ilaló a las 8:00 AM del 14 de septiembre de 2015

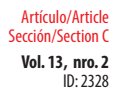

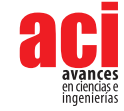

## **Condiciones meteorológicas del 14 de septiembre de 2015**

Los datos de las variables meteorológicas presentes en el día del estudio se consiguieron a través del registro de la Secretaría del Ambiente. Con el objetivo de que la simulación se realice con más variables, se registraron condiciones meteorológicas un día antes y un día después de la fecha de estudio [11]. Para esto, en el archivo de texto de condiciones meteorológicas del 13, 14 y 15 de septiembre de 2015 para FARSITE se requería registrar [11]: Precipitación, Temperatura ambiente mínima y máxima en el día, Humedad mínima y máxima en el día, Horas del día de los datos registrados.

En la Tabla 2 se muestra la recopilación de los datos mencionados anteriormente [16].

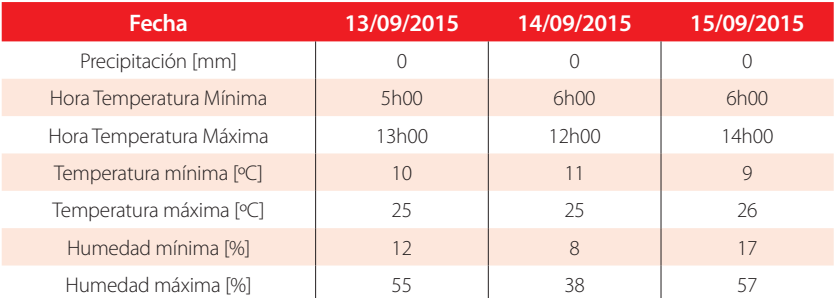

#### **Tabla 2.** Condiciones meteorológicas del 13, 14 y 15 de septiembre de 2015 en el Volcán Ilaló

## **Punto de ignición y duración de la simulación**

El punto de ignición corresponde al lugar en el cual se inició el incendio y desde el cual se propagó [11]. Para localizar dicho punto, se acudió a los datos históricos registrados. Tras la búsqueda se determinó que el 14 de septiembre de 2015 se identificó un incendio forestal en el Volcán Ilaló-Sector La Toglla, es decir, en el lugar de estudio elegido en este proyecto [17]. Por lo tanto, la localización del punto de ignición en FARSITE se posiciona en las coordenadas geográficas que hacen referencia a La Toglla.

De igual manera, la duración de la simulación se determinó de acuerdo con datos históricos. En el incendio forestal registrado en La Toglla, menciona que la alerta fue notificada al Cuerpo de Bomberos de Quito aproximadamente a las 06h00 y, hasta las 14h00, los bomberos se encontraban controlando el incendio [17]. Por lo tanto, se calculan 9 horas de duración del incendio, que a su vez corresponde a la duración de la simulación en FARSITE.

### **Método de contención de la propagación del incendio forestal**

Se colocaron cortafuegos en lugares cercanos al punto de ignición (La Toglla), con el objetivo de observar el comportamiento del incendio bajo estas condiciones. Se eligió que los cortafuegos sean compuestos por plantas resistentes al fuego. Bajo este supuesto, se procedió a construir los cortafuegos en QGIS según la ubicación

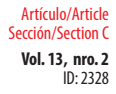

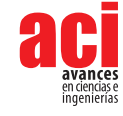

geográfica de cada tipo de vegetación descrito en el estudio *Caracterización del Área de Intervención Especial y Recuperación Volcán Ilaló y Bosque Protector Flanco Oriental del Volcán Pichincha y Cinturón Verde de Quito (Bloque 8)* [13]. Tomando en cuenta la trayectoria del fuego cuando se observan los resultados de área afectada por el fuego presentados en la Fig. 4 y considerando que se va a mantener el mismo punto de ignición para estudiar los métodos de contención, se construyeron cortafuegos que permiten frenar o disminuir la propagación del incendio de dos maneras:

- **1.** Colocando una barrera cortafuegos alejada del punto de ignición
- **2.** Colocando dos barreras cortafuegos de manera que el punto de ignición se ubicó entre las dos barreras

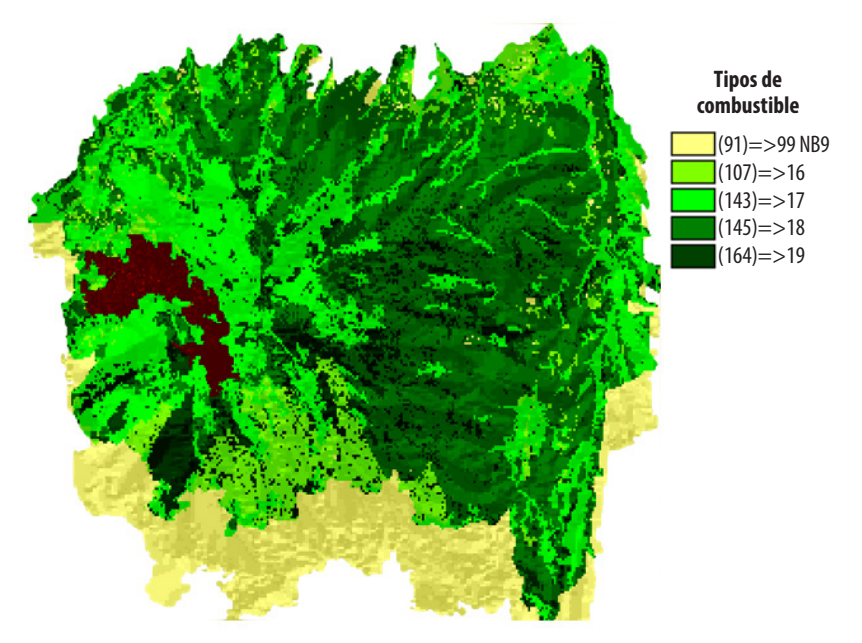

**Figura 4.** Área afectada por el incendio (zona marrón) representada en un mapa de distribución y tipos de combustibles del Ilaló, mostrando una propagación no homogénea por los distintos combustibles presentes.

Los combustibles encontrados en las coordenadas geográficas descritas anteriormente fueron reemplazados por un combustible tipo NB (non-burnable) correspondiente a material que no se puede quemar del cortafuegos. Estos cambios del tipo de vegetación en el archivo ráster "Distribución y tipos de combustibles" fueron actualizados e ingresados a FARSITE para simular el incendio forestal bajo condiciones diferentes.

### **Comprobación estadística usando el método de t-student**

Se efectuó un análisis estadístico de las variables CO, CO<sub>2</sub> y PM<sub>25</sub> mediante una prueba de t-student de una muestra y bilateral. Se usaron dos números de la muestra y se compararon con los valores reales para determinar la existencia de una diferencia

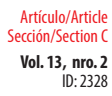

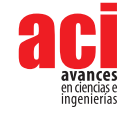

significativa. Como hipótesis se plantean: la presencia de los cortafuegos disminuye la producción de CO, CO<sub>2</sub> y PM<sub>2.5</sub>.

# **RESULTADOS Y DISCUSIÓN**

### **Propagación del fuego en FARSITE**

#### **Resultados de la simulación en FARSITE**

En primer lugar, en la Fig. 5 se muestra el resultado de la distribución de vegetación existente en el Volcán Ilaló al introducir el archivo ráster, de manera que se pueda visualizar la densidad de cada tipo de vegetación en cada sector. En la Fig. 5 se puede observar la distribución de los tipos de combustibles (archivo ráster necesario) presentes en el Volcán Ilaló, según el estudio de caracterización presentado en *"Caracterización del Área de Intervención Especial y Recuperación Volcán Ilaló y Bosque Protector Flanco Oriental del Volcán Pichincha y Cinturón Verde de Quito (Bloque 8)"* en FARSITE [12]. A partir de esta representación gráfica y los datos presentados en la Tabla 1, se puede observar que los combustibles que no se pueden quemar, cuyo número asignado se encuentra en el rango de 91 hasta 99 (NB1 – NB9), se encuentran ubicados en las faldas del Ilaló. Este resultado es lógico debido a que, comparando las coordenadas geográficas de estos lugares con Google Earth, se observó que se trataba del sector "El Tingo", zona urbana perteneciente a la parroquia de Alangasí [18]. Los otros tipos de combustibles, referenciados en esta distribución, consisten en los árboles, arbustos y cultivos descritos en la Tabla 1, ubicados en las elevaciones del Ilaló.

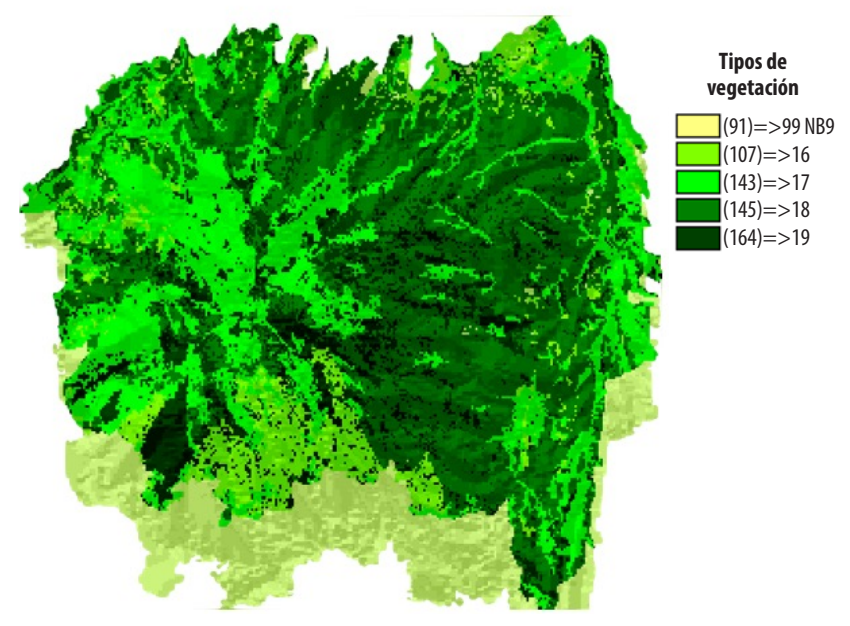

**Figura 5.** Distribución de los diferentes tipos de vegetación en el Volcán Ilaló

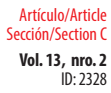

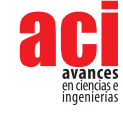

Por otro lado, en la leyenda de la Fig. 5 se observa la distribución del combustible número 164, denominado como árboles según la Tabla 1. Esta distribución corresponde a la cobertura vegetal, uno de los cinco archivos ráster necesarios, que proporciona información sobre el porcentaje de las áreas dentro del dominio que se encuentra cubiertas por árboles [11].

Ahora bien, una vez localizado el punto de ignición en las coordenadas geográficas que especifican el Sector La Toglla y configurando FARSITE para el tiempo de duración del incendio especificado anteriormente, se obtuvieron diferentes resultados que permitieron visualizar y analizar la propagación del incendio y los gases de combustión liberados hacia la atmósfera. En la Fig. 4 se puede visualizar un mapa de distribución y tipos de combustibles del Ilaló, el cual sirve de guía para evaluar el área afectada por el incendio, representada por la zona roja dentro de esta figura. Se observa que el área afectada por el incendio forestal no es homogénea, esto se debe a que la elevación y la distribución de combustibles no cumplen un patrón definido, como se observa en las Figs. 1 y 5. Por lo tanto, al momento que el fuego se está propagando, se encuentra con diferentes combustibles con diferentes propiedades, además de elevaciones distintas del terreno, lo cual provoca variación en la propagación, así como diferentes direcciones de los polígonos de expansión [15]. Una vez que el incendio forestal se extinguió, el área total de afectación en el Volcán Ilaló, obtenida a través de FARSITE, fue de 211,7 hectáreas.

En las Figs. 6 y 7 se presentan gráficos que describen la tendencia de generación de dos productos diferentes de la combustión: PM<sub>25</sub> (material particulado menor a 2,5 micras) y CO para los casos de "smoldering", "flaming" y la suma total de ambos. El "smoldering" consiste en una combustión prolongada a bajas temperaturas en donde se conserva el calor de la reacción del oxígeno con la fase condensada del combustible, mientras que el "flaming" sucede a altas temperaturas en la reacción con la fase gaseosa [19]. En los dos gráficos se observa que, en las primeras horas de duración del incendio, la producción es baja hasta que se incrementa y fluctúa hasta el punto final. Este comportamiento se puede explicar por medio de la distribución no homogénea de combustibles, las diferentes inclinaciones del terreno y el campo vectorial del viento. En la fase de inicio, la combustión es desacelerada debido a que el incendio recién empieza a interactuar con el viento y no lo propaga de manera significativa. En la siguiente etapa, conforme el fuego interactúa con el viento, el incendio se expande y alcanza diferentes inclinaciones del terreno. Estas, al tener pendientes altas y bajas, harán que el incendio se propague con más o menos velocidad, respectivamente [2]. Adicionalmente, los diferentes índices de combustión de cada combustible presente en el terreno también generan estas fluctuaciones de combustión de gases y material particulado.

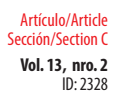

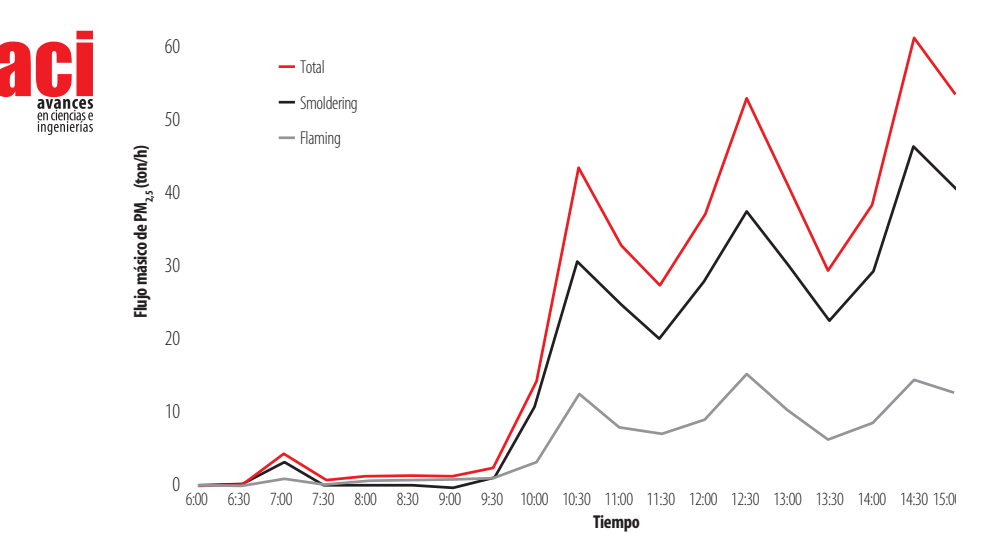

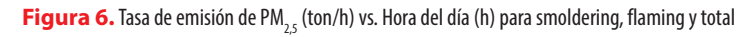

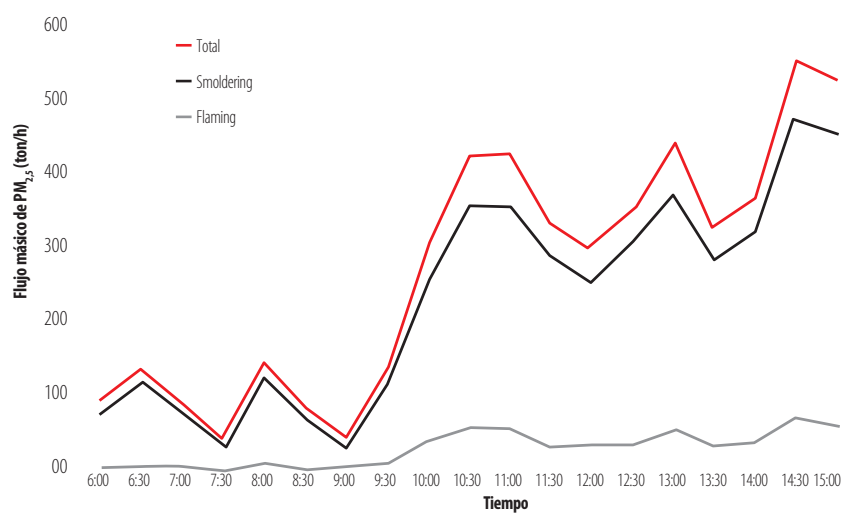

**Figura 7.** Tasa de emisión de CO (ton/h) vs. Hora del día (h) para smoldering, flaming y total

## **Validación del modelo desarrollado en FARSITE**

El proceso de validación del modelo se lo realizó a partir de datos tomados del inventario de emisiones atmosféricas realizado para el mes de septiembre de 2015 en el Distrito Metropolitano de Quito [20]. En este inventario se registraron emisiones de PM<sub>25</sub> para diversos días de septiembre de 2015, incluyendo el día 14. Analizando los resultados presentados en este trabajo, el inventario muestra que se produjeron 340 ton/día de PM<sub>25</sub> [20].

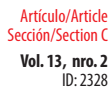

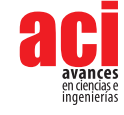

El resultado del estudio realizado para el flujo másico de PM<sub>25</sub> en FARSITE, muestra que se produjeron 439 toneladas día de PM<sub>25</sub>. Tomando los dos resultados, experimental y teórico, se obtiene un error porcentual experimental de 29%. Este resultado muestra que, a pesar de que el error porcentual exceda el 15% aceptable, es una buena primera aproximación y coinciden en orden de magnitud [21].

### **Métodos de contención de la propagación del incendio**

#### **Primer método de contención**

El primer método de contención de la propagación del incendio consistió en construir una barrera cortafuegos que impida el paso del fuego. Guiados por la trayectoria del fuego en referencia al área afectada de la Fig. 5, se colocaron áreas con barreras contrafuego, colocando los combustibles de la barrera como vegetación que no se puede quemar. El resultado de este proceso se muestra en la Fig. 8. En esta figura se puede observar el cortafuegos, de color amarillo y encerrado en el círculo rojo, representado una vegetación de tipo NB, que se encuentra interrumpiendo la trayectoria del incendio presentado en la Fig. 5. Localizando el mismo punto de ignición y bajo las mismas condiciones del día 14 de septiembre de 2015, se obtiene el resultado de área afectada por el incendio presentada en la Fig. 9.

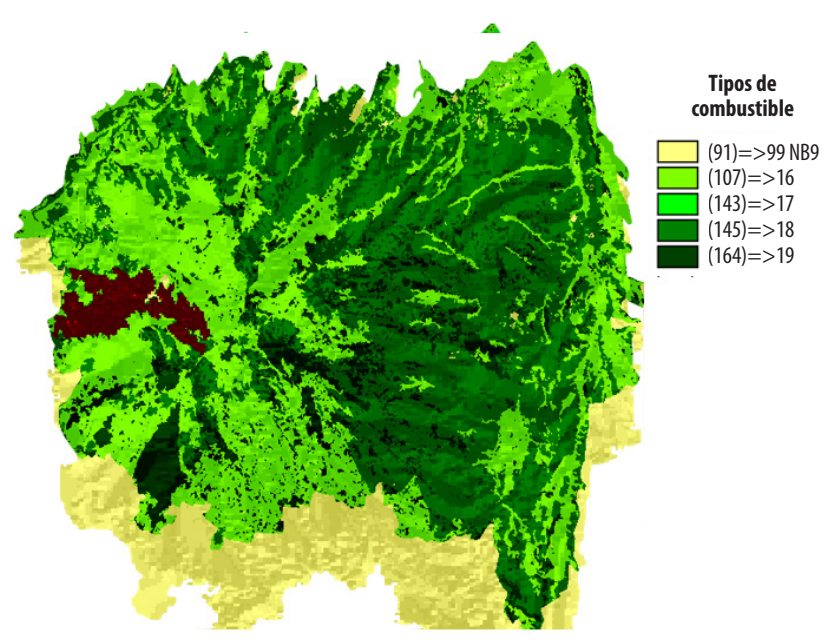

**Figura 9.** Área afectada por el incendio (zona marrón) aplicando el primer método de contención mostrando un menor impacto comparado a la figura 6.

Comparando las Figs. 5 y 9, se puede notar, claramente, que el área afectada en la última figura es menor. Este es el efecto que se esperaba del cortafuegos, pues al ser un camino donde la vegetación no se puede quemar, el área afectada disminuye

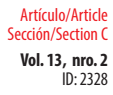

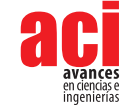

porque la tasa de propagación del fuego es menor debido a la barrera que encuentra el incendio conforme avanza por los combustibles presentes. Adicionalmente, se puede observar que la trayectoria del fuego, al momento de alcanzar la barrera, fue rodear el cortafuegos. De esta manera, observando la Fig. 8, el incendio no logró atravesar el cortafuegos y se dirigió por los lugares donde sí existían combustibles, correspondiendo al contorno inferior de la barrera. Esta barrera provoca una disminución de la propagación debido a que el incendio se demora más tiempo en encontrar un lugar con combustibles por dónde expandirse. En la práctica, una barrera que frene la propagación proporciona tiempo valioso a los bomberos para controlar el incendio.

### **Segundo método de contención**

El segundo método de contención de la propagación del incendio consistió en construir dos barreras cortafuegos que impidan el paso del fuego, de manera que el punto de ignición se encuentre en el medio de ellas. En la Fig. 10 se puede observar el resultado de la distribución de combustibles en el segundo método de contención. En el círculo rojo se presentan dos barreras cortafuegos encerrando en la mitad al punto de ignición del incendio forestal, cuya función es contener y disminuir la propagación de este.

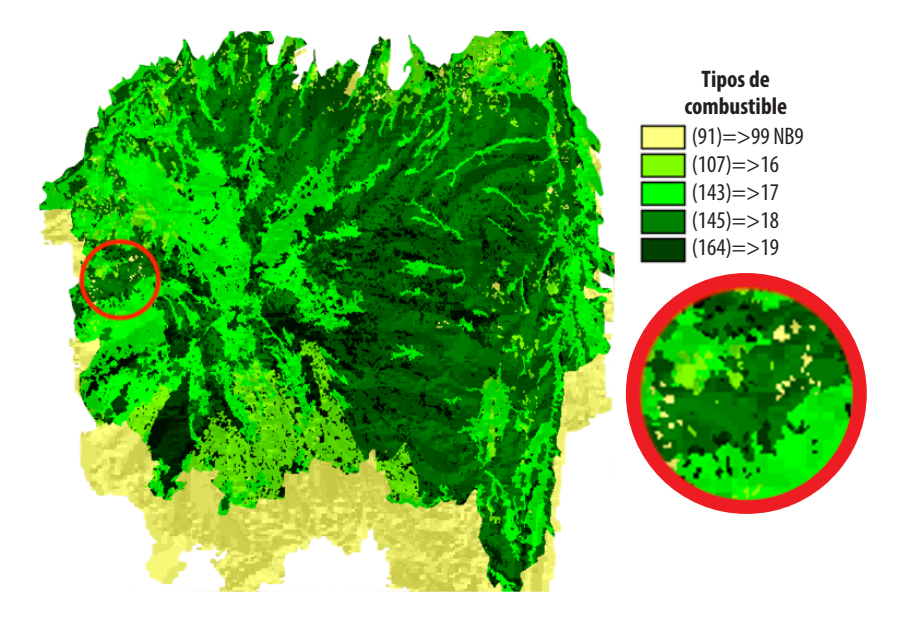

**Figura 10.** Segundo método de contención de la propagación del incendio forestal (2 barreras cortafuegos)

Localizando el mismo punto de ignición y bajo las mismas condiciones del día 14 de septiembre de 2015, se obtiene el resultado de área afectada por el incendio presentada en la Fig. 11. Comparando las Figs. 5 y 11, se puede evidenciar que el área afectada aplicando el segundo método de contención fue menor, como era de esperarse. De

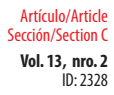

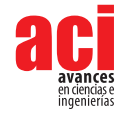

igual manera que en el primer método de contención estudiado, la propagación del incendio forestal es menor debido a la presencia de las dos barreras que se interponen en su trayectoria, provocando que el fuego se demore en expandir por los lugares donde encuentre combustibles.

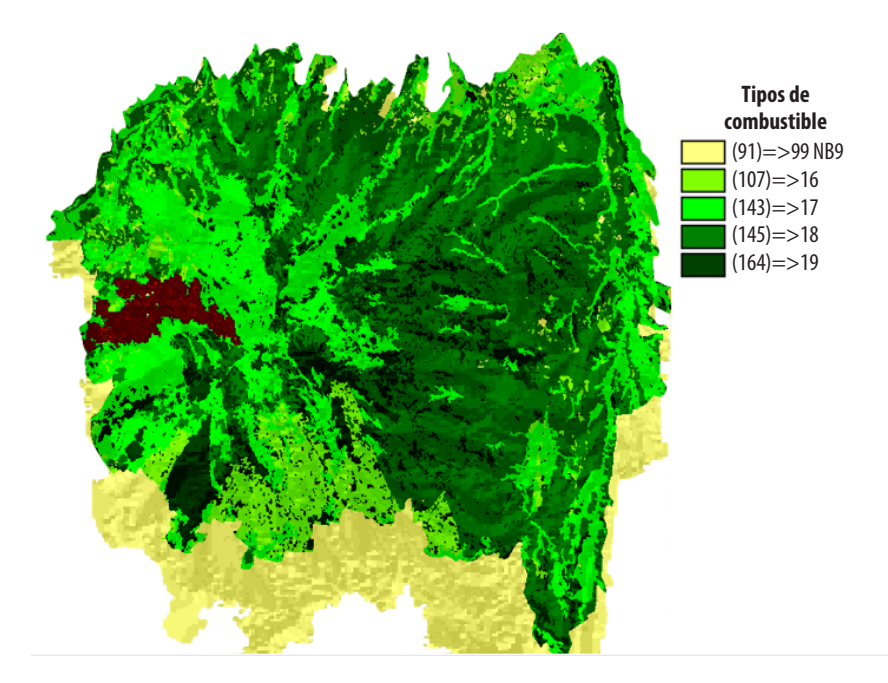

**Figura 11.** Área afectada por el incendio (zona marrón) aplicando el segundo método de contención mostrando un impacto menor comparado a la Fig. 6

Adicionalmente, al comparar las Figs. 9 y 11, se puede observar que, en el primer caso, el incendio rodeó el cortafuegos por sus contornos para seguir avanzando. Por otro lado, en el segundo caso, el incendio sí logró cruzar el cortafuegos. Este último efecto se debe a la densidad de combustible reemplazado que no se puede quemar y los espacios que la barrera no logró cubrir. En la Fig. 8, correspondiente al primer método de contención, se observa que la cantidad de combustible tipo NB por área, que conforma la barrera, es mayor al presentado en la Fig. 10. De igual manera, la continuidad de la barrera cortafuegos de la Fig. 8 difiere con los espacios sin cubrir de las barreras cortafuegos de la Fig. 10. Por lo tanto, los cortafuegos del segundo método de contención son más susceptibles a que el incendio los atraviese debido a su baja cantidad de combustible tipo NB por área y, al dejar varios espacios sin cubrir, el fuego se expande por estos lugares con menos dificultad.

### **Comparación con resultados obtenidos sin aplicar los métodos de contención**

En la Tabla 3 se resumen los valores de área afectada por el incendio y toneladas producidas de CO, CO<sub>2</sub> y PM<sub>2,5</sub> para los dos métodos de contención de la propagación

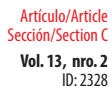

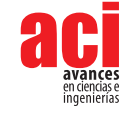

del incendio forestal. Analizando los resultados de la Tabla 3 y la Fig. 12, se puede observar que la producción de PM<sub>2,5</sub>, CO y CO<sub>2</sub> disminuyó por la presencia de los cortafuegos. De igual manera, el área afectada por el incendio fue menor. De la prueba t-student se obtuvieron valores p menores que alpha para cada caso, por lo tanto, las hipótesis nulas se rechazaron, lo que quiere decir que en todas las variables existe diferencia significativa. En la tabla 4 se puede apreciar en detalle los datos usados para este análisis.

#### **Tabla 3.** Resultados simulados aplicando dos métodos de contención

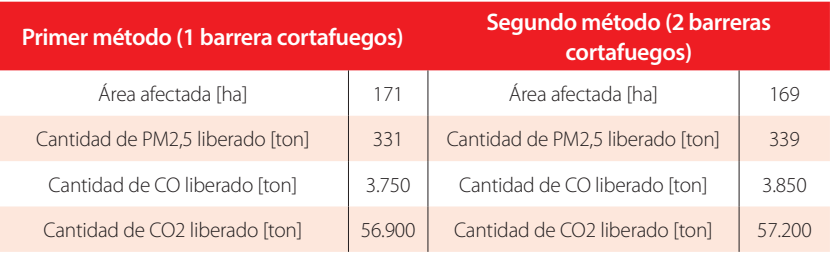

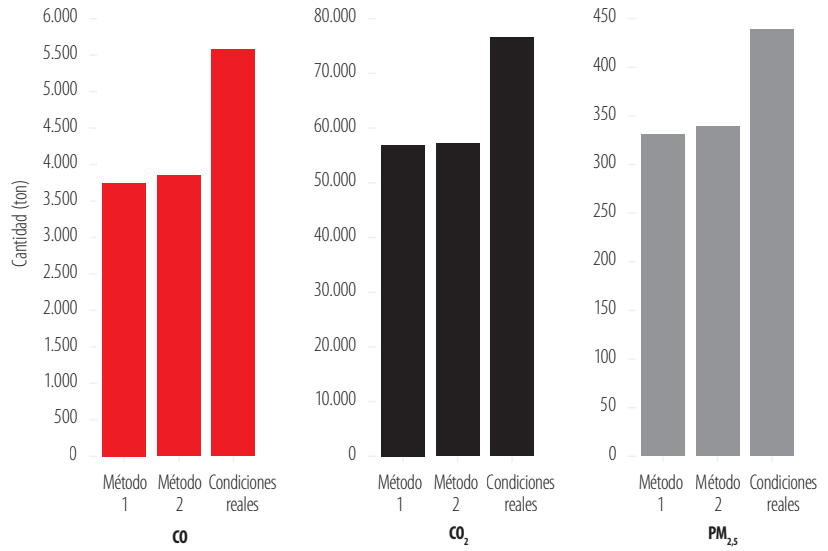

#### **Resultado de Métodos de Contención**

#### **Figura 12.** Resultado de métodos de contención mostrando la disminución de los contaminantes producidos

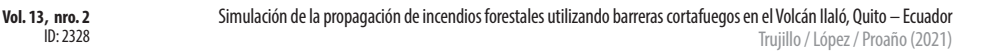

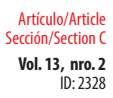

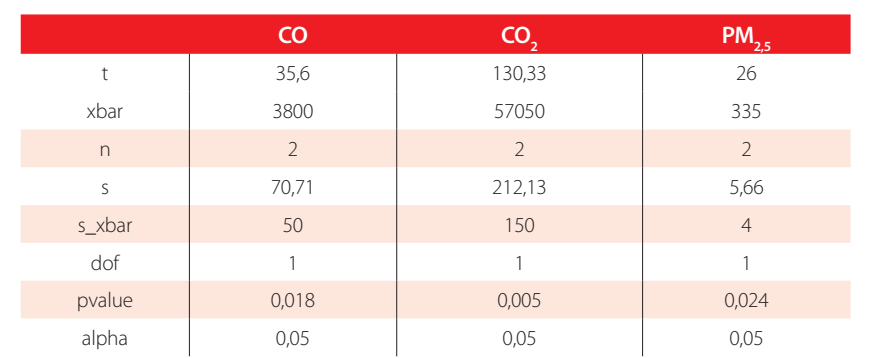

**Tabla 4.** Análisis de prueba t-student para variables de CO, CO2 y PM2.5

Es importante mencionar que el punto de ignición se mantuvo constante en todos los estudios, simulando las mismas condiciones en diferentes escenarios. Finalmente, se puede mencionar que los cortafuegos sí tuvieron un efecto positivo en la contención de la propagación del incendio forestal.

# **CONCLUSIONES Y RECOMENDACIONES**

El uso de los programas QGIS y FARSITE fue de gran utilidad para simular la propagación del fuego usando las condiciones del día de estudio y la topografía del sitio. Con el resultado de esta simulación, se lograron obtener datos de los contaminantes producidos y el área afectada por el incendio. Adicionalmente, se logró validar la simulación de FARSITE al obtener un error experimental del 29% entre los datos teóricos y experimentales.

Finalmente, se logró estudiar dos métodos de contención de la propagación de incendios forestales en FARSITE utilizando barreras cortafuegos distribuidas de dos maneras diferentes. Los resultados de producción de contaminantes y área afectada aplicando los métodos de contención fueron menores a los registrados en condiciones reales del día 14 de septiembre de 2015. Esta disminución del impacto del incendio señaló que las barreras cortafuegos sí ayudan a contener la propagación del fuego en un incendio forestal. Esta metodología se puede desarrollar para evaluar el impacto de la presencia de cortafuegos con múltiples diseños sobre la topografía de zonas susceptibles al fuego, convirtiéndose en una herramienta para optimizar esfuerzos de reforestación en sectores erosionados. Como trabajo futuro se puede comparar la concentración de PM<sub>2</sub>, del evento con predicciones obtenidas mediante modelos dinámicos lineales [22]. También se propone mejorar el diseño de cortafuegos vegetales para incrementar la cobertura en el Ilaló realizando una selección más profunda de biomasa, de preferencia endémica para fomentar su conservación; así como también el uso de otros tipos de distribución de las barreras.

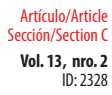

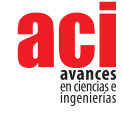

## **CONTRIBUCIONES DE LOS AUTORES**

Esteban Trujillo: Investigación, Análisis formal, Visualización, Escritura – Documento Original. Ral López: Visualización, Escritura – Revisión y Edición. Juan Sebastián Proaño: Conceptualización, Supervisión, Escritura – Revisión y Edición.

## **AGRADECIMIENTOS**

A René Parra y su grupo por ayudarnos con datos y guía. A Paul DeHousse por su contacto y guía en la Comunidad Ancestral La Toglla.

# **CONFLICTO DE INTERÉS**

Los autores declaran que esta investigación fue conducida en la ausencia de relaciones comerciales o financieras que pudieran constituir un potencial conflicto de interés.

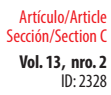

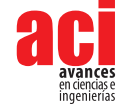

# **REFERENCIAS**

- [1] Shi, G., Yan, H., Zhang, W., Dodson, J., Heijnis, H., & Burrows, M. (2021). Rapid warming has resulted in more wildfires in northeastern Australia. *Science of the Total Environment*, *771*, 144888. doi: [https://doi.org/10.1016/j.](https://doi.org/10.1016/j.scitotenv.2020.144888) [scitotenv.2020.144888](https://doi.org/10.1016/j.scitotenv.2020.144888)
- [2] Fernandez-Pello, A. C. (2017). Wildland fire spot ignition by sparks and firebrands. *Fire Safety Journal*, *91*(May), 2–10. doi:<https://doi.org/10.1016/j.firesaf.2017.04.040>
- [3] INAMHI. (2014). *Análisis de las condiciones climáticas registradas en el Ecuador continental en el año 2013 y su impacto en el sector agrícola*. Instituto Nacional de Meteorología e Hidrología. Ecuador. Recuperado el 21 de octubre de 2018 de: <http://www.serviciometeorologico.gob.ec/wpcontent/uploads/2014/01/Informe2014SNGR.pdf>
- [4] Redacción Quito. (2015). El INAMHI dice que el invierno sigue retrasado. *El Comercio*. Recuperado el 21 de octubre de 2018 de: <https://www.elcomercio.com/actualidad/inamhi-quito-clima-invierno-sol.html>
- [5] El Telégrafo. (2015). Incendios forestales quemaron 3102 hectáreas en Quito. *El Telégrafo*. Recuperado el 21 de octubre de 2018 de: [https://www.eltelegrafo.com.ec/noticias/quito/1/incendios-forestales-quemaron-3-102](https://www.eltelegrafo.com.ec/noticias/quito/1/incendios-forestales-quemaron-3-102-hectareas-en-quito) [hectareas-en-quito](https://www.eltelegrafo.com.ec/noticias/quito/1/incendios-forestales-quemaron-3-102-hectareas-en-quito)
- [6] El Telégrafo. (2015). Nube de humo cubre Quito por los incendios forestales. *El Telégrafo*. Recuperado el 21 de octubre de 2018 de: [https://www.eltelegrafo.com.ec/noticias/quito/1/nube-de-humo-cubre-quito-por-los-incendios](https://www.eltelegrafo.com.ec/noticias/quito/1/nube-de-humo-cubre-quito-por-los-incendios-forestales)[forestales](https://www.eltelegrafo.com.ec/noticias/quito/1/nube-de-humo-cubre-quito-por-los-incendios-forestales)
- [7] Heredia, V. (2015). El Gobierno dice que gestiona ayuda internacional por incendios forestales. *El Comercio*. Recuperado el 21 de octubre de 2018 de: [https://www.elcomercio.com/actualidad/gobierno-gestion-ayuda](https://www.elcomercio.com/actualidad/gobierno-gestion-ayuda-internacional-incendios.html)[internacional-incendios.html](https://www.elcomercio.com/actualidad/gobierno-gestion-ayuda-internacional-incendios.html)
- [8] Secretaría Nacional de Gestión de Riesgos. (2013). *Mapa de probabilidad de generación de incendios forestales con focos de calor*. Quito. Recuperado el 23 de octubre de 2018 de: [https://www.gestionderiesgos.gob.ec/wp-content/](https://www.gestionderiesgos.gob.ec/wp-content/uploads/downloads/2013/09/Mapa_IF-FC_30092013.pdf) [uploads/downloads/2013/09/Mapa\\_IF-FC\\_30092013.pdf](https://www.gestionderiesgos.gob.ec/wp-content/uploads/downloads/2013/09/Mapa_IF-FC_30092013.pdf)
- [9] Williams, B. J., Song, B., & Williams, T. M. (2013). Visualizing mega-fires of the past: A case study of the 1894 Hinckley Fire, east-central Minnesota, USA. *Forest Ecology and Management*, *294*, 107–119. doi: [https://doi.org/10.1016/j.](https://doi.org/10.1016/j.foreco.2012.12.008) [foreco.2012.12.008](https://doi.org/10.1016/j.foreco.2012.12.008)
- [10] Van Hees, P. (2013). Validation and verification of fire models for fire safety engineering. *Procedia Engineering, 62*, 154–168. doi: <https://doi.org/10.1016/j.proeng.2013.08.052>
- [11] USDA Forest Service. (2007). *FARSITE Reference Guide*. Fire, Fuel, Smoke Science Program Rocky Mountain Research Station. United States Department of Agriculture.
- [12] QGIS Project. (2018). QGIS User Guide Release 2.18. Recuperado el 5 de noviembre de 2018 de: [https://docs.qgis.](https://docs.qgis.org/2.18/pdf/en/QGIS-2.18-UserGuide-en.pdf) [org/2.18/pdf/en/QGIS-2.18-UserGuide-en.pdf](https://docs.qgis.org/2.18/pdf/en/QGIS-2.18-UserGuide-en.pdf)
- [13] Secretaría de Ambiente. (2013). Caracterización del Área de Intervención Especial y Recuperación Volcán Ilaló y Bosque Protector Flanco Oriental del Volcán Pichincha y Cinturón Verde de Quito (Bloque 8). Secretaría de Ambiente. Municipio del Distrito Metropolitano de Quito.
- [14] Scott, J. H., & Burgan, R. E. (2005). Standard fire behavior fuel models: a comprehensive set for use with Rothermel's surface fire spread model, (June). doi: <https://doi.org/10.2737/RMRS-GTR-153>
- [15] Finney, M. A. (1998). FARSITE: Fire Area Simulator Model Development and Evaluation. *USDA Forest Service Research Paper*, (February), 47. doi:<https://doi.org/U.S>. Forest Service Research Paper RMRS-RP-4 Revised
- [16] Secretaría de Ambiente. (2018). Datos Horarios Históricos Red de Monitoreo de la Calidad del Aire. Secretaría de Ambiente. Municipio del Distrito Metropolitano de Quito. Recuperado el 5 de noviembre de 2018 de: [http://www.](http://www.quitoambiente.gob.ec/ambiente/index.php/datos-horarios-historicos) [quitoambiente.gob.ec/ambiente/index.php/datos-horarios-historicos](http://www.quitoambiente.gob.ec/ambiente/index.php/datos-horarios-historicos)
- [17] Beltrán, B. (2015). Tres frentes del Ilaló arden sin pausa. El Comercio. Recuperado el 21 de octubre de 2018 de: <https://www.elcomercio.com/actualidad/incendio-ilalo-arde-riesgo-bomberos.html>
- [18] Ministerio de Turismo. (s/f). El Tingo se consolida como un atractivo turístico. Ministerio de Turismo. Gobierno de la República del Ecuador. Recuperado el 8 de noviembre de 2018 de: [https://www.turismo.gob.ec/el-tingo-se](https://www.turismo.gob.ec/el-tingo-se-posesiona-como-un-atractivo-turistico/)[posesiona-como-un-atractivo-turistico/](https://www.turismo.gob.ec/el-tingo-se-posesiona-como-un-atractivo-turistico/)

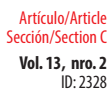

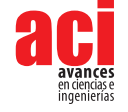

- [19] Wang, H., Van Eyk, P. J., Medwell, P. R., Birzer, C. H., Tian, Z. F., & Possell, M., (2016). Identification and Quantitative Analysis of Smoldering and Flaming Combustion of Radiata Pine. *Energy and Fuels, 30*(9), 7666–7677. doi: [https://](https://doi.org/10.1021/acs.energyfuels.6b00314) [doi.org/10.1021/acs.energyfuels.6b00314](https://doi.org/10.1021/acs.energyfuels.6b00314)
- [20] Espinosa, K. (2018). Inventario de emisiones atmosféricas producidas por incendios forestales en el Distrito Metropolitano de Quito. Septiembre de 2015. Universidad San Francisco de Quito. Quito.
- [21] Devore, J. L. (2011). Probability and Statistics for Engineering and the Sciences. Cengage learning.
- [22] Sánchez-Balseca, J., & Pérez-Foguet, A. (2020). Modelling hourly spatio-temporal PM2.5 concentration in wildfire scenarios using dynamic linear models. Atmospheric Research, 242(April), 104999. doi: [https://doi.org/10.1016/j.](https://doi.org/10.1016/j.atmosres.2020.104999) [atmosres.2020.104999](https://doi.org/10.1016/j.atmosres.2020.104999)